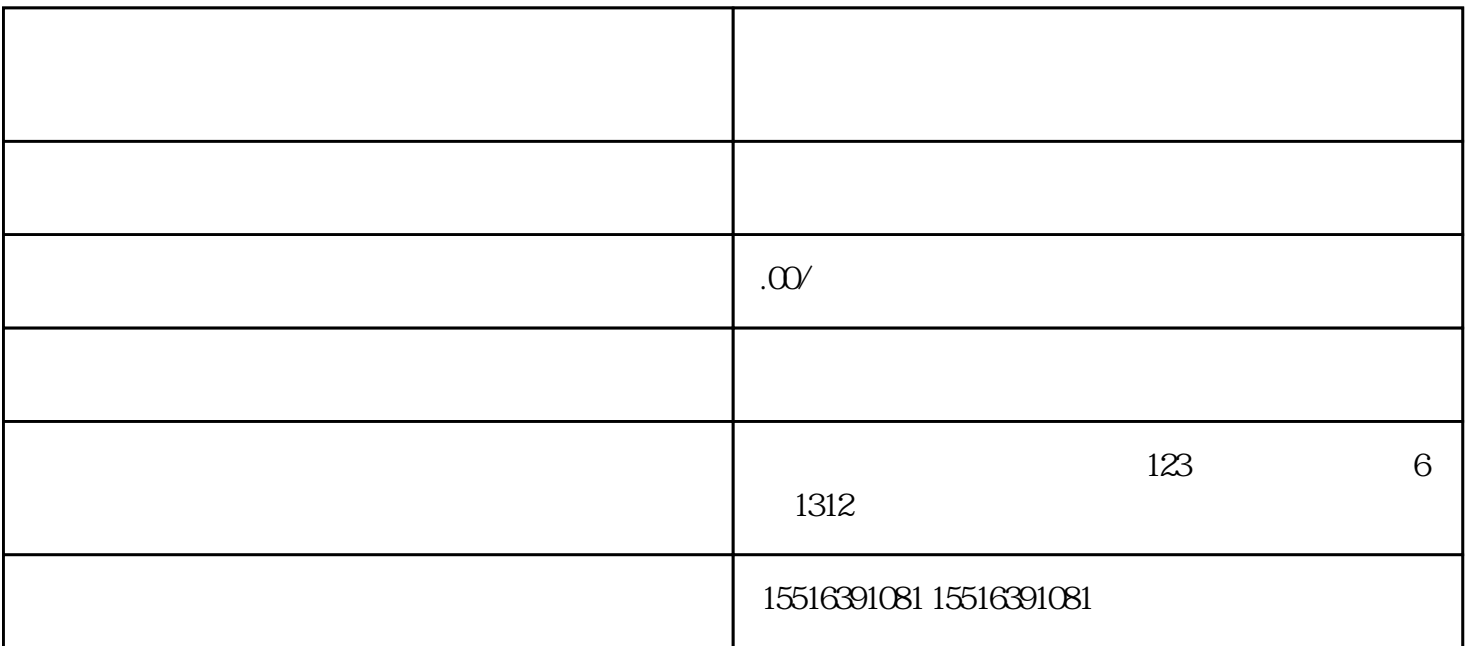

 $\ast\ast$  \*\*  $\ast\ast$   $\ast\ast$  $\ast\ast$  $\frac{4}{\pi}$ ,  $\frac{4}{\pi}$  ,  $\frac{4}{\pi}$  $\lambda$  $\mathbb{C}$  $2 \t 3 \t 3 \t 3$ 

 $\frac{1}{2}$ 

 $\geq$ 

 $**$